# **USER'S MANUAL FOR**

- **B** : BEGINNING-CONCEPT<br>**E** : EFFICIENT
- E : EFFICIENT<br>S : STRUCTURA
- **S : STRUCTURAL**
- **T : TOPOLOGY**
- **O : OPTIMIZATION**
- **P : PROGRAM**

**Written By:** Dr. Colby C. Swan, Assoc. Prof. Dr. Iku Kosaka, former Research Asst. Department of Civil & Environmental Engineering The University of Iowa Iowa City, IA 52242-1527

**Last Update:** 3 March 2000

# **DESCRIPTION OF THE COMPUTER CODE BESTOP**

Dept. of Civil & Env. Engineering The University of Iowa Iowa City, IA 52242-1527

BESTOP is a modular software package written to solve for beginning concept designs of linear elastic continuum type structures. The resulting optimal beginning concept designs then form the basis for further detailed design of the structure using fixed topology shape and size optimization methods. Topology optimization of continuum structures requires the integrated action of: an optimization driver; a design sensitivity analyzer; a structural analysis program; and a topology visualization program. Strictly speaking, BESTOP is simply the design sensitivity analyzer which interacts with the remaining functional parts as shown below.

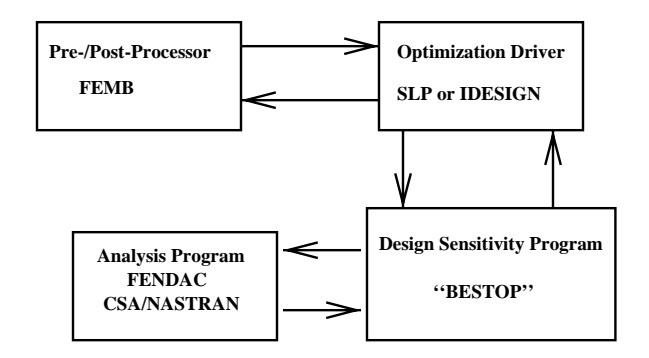

BESTOP is based on a continuum formulation of the structural topology optimization problem which uses hybrid combinations of classical Voigt and Reuss mixing rules, and powerlaw mixing rules. Among the many features and capabilities of BESTOP are the following:

- Static compliance minimization of structures loaded by prescribed force loadings.
- Treatment of multiple/single loading cases and restraint conditions.
- Tailoring of multiple vibrational eigenvalues.
- Multi-disciplinary optimization involving both static compliance and vibrational eigenvalues.
- Design of structures with compliant/flexible mechanisms.
- Geometric symmetry control and design variable reduction.
- Spatial design variable filtering to provide anti-checkerboarding stability.
- Structural analysis with CSA/NASTRAN, MSC/NASTRAN, or FENDAC.
- Visualization of structural topologies in X-Windows.

# **Table of Contents**

# **Page**

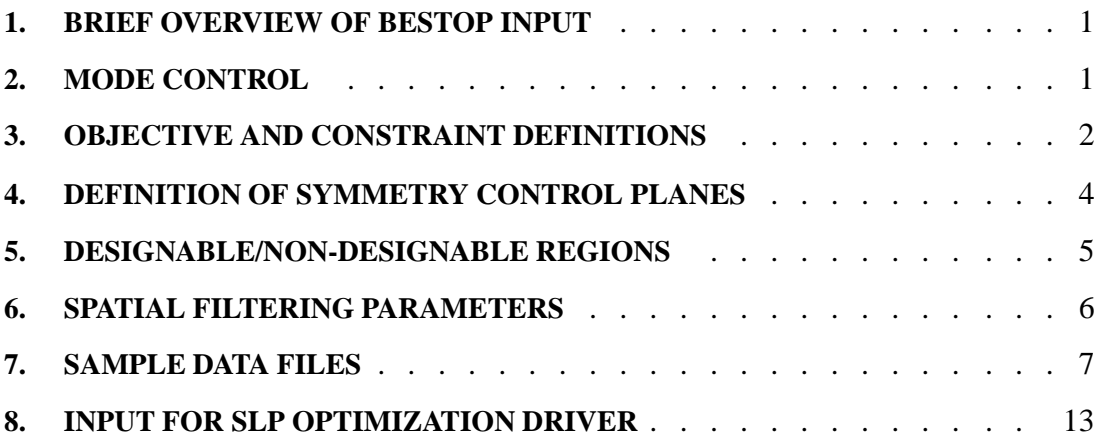

# **1.0 BRIEF OVERVIEW OF BESTOP INPUT**

Before attempting to perform structural topology optimization, it is assumed that the user has generated a working NASTRAN or HNDAC FEM model of the structure to be optimized. For simplicity, a pre- and post-processing package such as FEMB facilitates creating the extensive bulk data that is required, but this is not required. In NASTRAN data files, those lines beginning with the \$ in the first column are perceived by NASTRAN as comment lines and are thus ignored. Control data for BESTOP should be placed at the top of the NASTRAN execution input data file, and each line should begin with a \$ in the first column. Thus BESTOP reads the \$ lines, while NASTRAN reads the non-\$ lines of the input file which should be named *bestop.data*

# **2.0 MODE CONTROL**

# **2.1 Alternative modes of execution**

There are two modes in which to run BESTOP : execution mode and data check mode. Invariably, before executing BESTOP in execution mode, one should execute the program at least once for a given problem in data-checking mode. There are a number of operations and data structures that must be established in the data-checking mode in order for the program to run efficiently and properly in execution mode. For example, in data checking mode BESTOP enforces symmetry control by creating a local ascii file called *DESVAR MAP* which provides a mapping correspondence between specific finite elements in the structural model and specific design variables. Also, in data checking mode, BESTOP establishes data structures for Haber's perimeter control (ascii file *CBOARD STRUC*) and data structures for spatial filtering of design variables (ascii file *CHECKB*).

For most structural topology problems, the number of design variables depends upon the specification of designable/ non-designable regions and on the symmetry reductions and enforcements. After BESTOP has been run in data check mode, the number of design variables is printed at the head of the ascii file *DESVAR MAP*.

# **2.2 Keyword**

The input of the mode control parameter commences on the line immediately following the line beginning with the keyword **\$BESTOP** in the data set.

# **2.3 Execution Mode Parameter**

On the line in the data file immediately after this line BESTOP reads in the variable MODE in the following format:

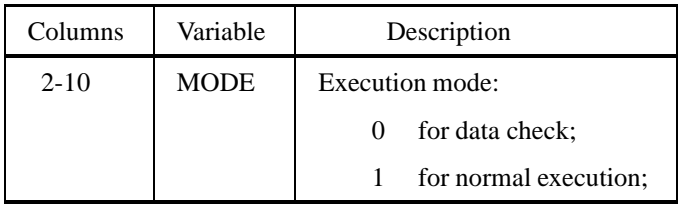

# **3.0 OBJECTIVE AND CONSTRAINT DEFINITIONS**

#### **3.1 Keyword**

The specification of the objective function and global constraints for topology optimization commences on the line immediately following the line beginning with the keyword **\$TOPOLOGY** in the data set.

#### **3.2 Expected format for input data**

BESTOP expects to read in descriptive data for one **objective** function, and descriptive data for up to ten global **constraint** functions. The first function read in is taken to be the **objective** and subsequent ones are treated as constraints. To tell BESTOP how many constraint functions will be used in defining the optimization problem, the user must first input the variable NFUNCT  $\leq 10$  on a separate line, followed by at least (NFUNCT+1) lines of data describing the prescribed functionals.

### 3.2.1 Input of control parameter NFUNCT

The expected format for input of the parameter NFUNCT is **1x,i5** on a separate line immediately following the keyword **\$TOPOLOGY**.

#### 3.2.2 Specifying the functionals

After reading in the parameter NFUNCT, BESTOP then expects to read in the appropriate number of lines of data, each having the format (**1x,3I5,2F10**). There must be at least one line of data (and perhaps more) for each function used in the optimization problem. The required variables have the following meanings:

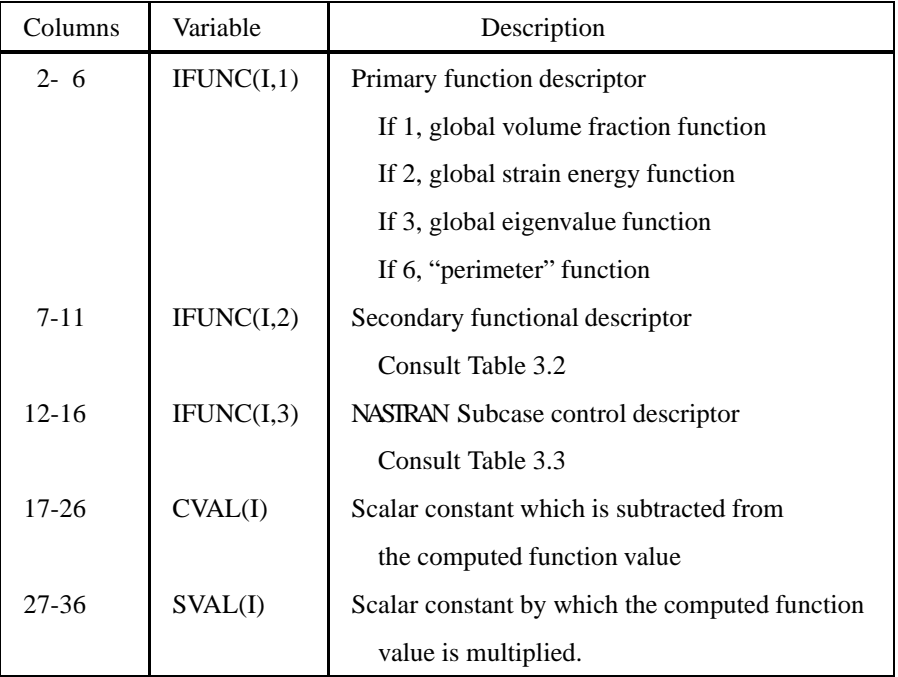

**Table 3.1** Functional data employed in topology optimization.

BESTOP uses the secondary functional descriptors to provide additional information for each functional. The meaning and usage of the secondary descriptors is as listed below in Table 3.2.

| <b>PRIMARY</b>              | <b>FUNCTIONAL</b>       | <b>SECONDARY</b>                                     |
|-----------------------------|-------------------------|------------------------------------------------------|
| <b>DESCRIPTOR</b>           | <b>TYPE</b>             | <b>DESCRIPTOR</b>                                    |
| IFUNCT(I,1)                 |                         | IFUNCT(I,2)                                          |
| 1                           | Global volume fractions | If $\leq$ 1: $\mathcal{F}_I = \lt \phi$ >            |
|                             |                         | If 2: $\mathcal{F}_I = \langle \phi(1-\phi) \rangle$ |
| $\mathcal{D}_{\mathcal{L}}$ | Global strain energy    | If 0 or 1: Force-controlled                          |
| 3                           | Global eigenvalues      | If $> 0$ , gives the eigenvalue number               |
|                             |                         | If $< 0$ , composite eigenvalue function             |
|                             |                         | <b>BESTOP</b> expects to read abs[NFUNCT $(I, 2)$ ]  |
|                             |                         | lines of data $(1x,i5,f10)$ specifying               |
|                             |                         | the eigenvalue # and weighting parameter             |
| 6                           | Perimeter function      | Unused.                                              |

**Table 3.2** Secondary functional descriptors.

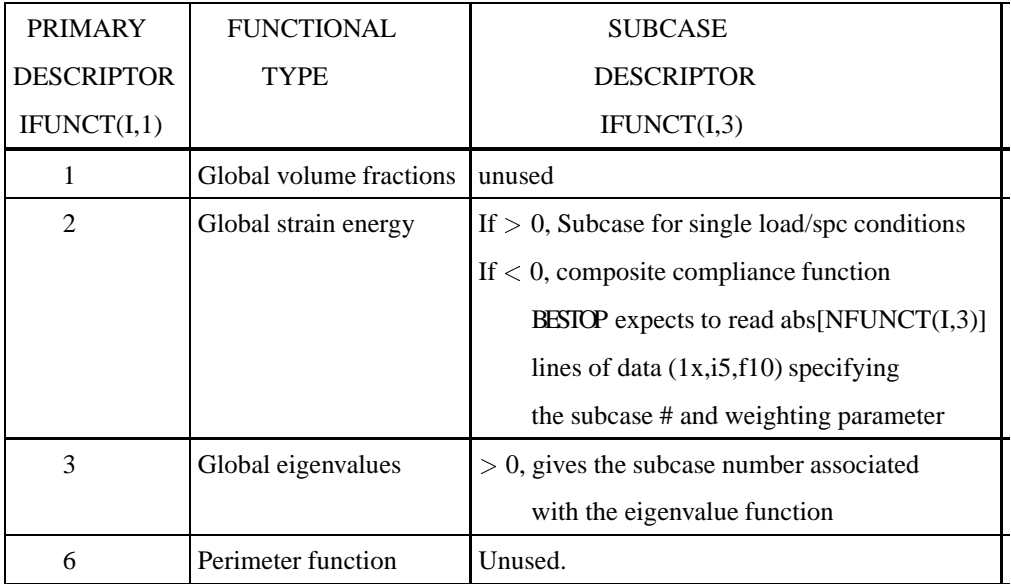

**Table 3.3** Subcase descriptors.

The subcase control descriptor is associated only with performance functionals such as strain-energy or eigenvalues. For strain energy functions, a positive value of the subcase number IFUNCT(I,3) indicates that the strain energy is to be computed for that sub-case. For strain energy functions, a negative value of the subcase number IFUNCT(I,3) indicates that a composite strain energy function is to be employed, that is  $\mathcal{F}_E = \sum_{k=1}^N \beta_k \mathcal{F}_{Ek}$  where  $N =$ abs[IFUNCT(I,3)] and  $\mathcal{F}_{Ek}$  is the strain energy associated with the specified  $\mathrm{k}^{th}$  subcase and  $\beta_k$  is the weighting parameter for the specified k<sup>th</sup> subcase. When BESTOP reads a negative IFUNCT(I,3), it then expects to read abs[IFUNCT(I,3)] lines of data (format **1x,i5,f10**) specifying the subcase number and the weighting parameter  $\beta_k$ . For eigenvalue functions,

IFUNCT(I,3) should be positive, and specifies a subcase number giving the restraints on the structural domain.

# **4.0 SYMMETRY CONTROL**

#### **4.1 Explanation**

Geometrical symmetry can be imposed upon the layout design by specifying an arbitrary number of spatial symmetry planes about which the design will be symmetrical. In data checking mode BESTOP enforces symmetry control by creating a local ascii file called *DESVAR MAP* which provides a mapping correspondence between specific finite elements in the structural model and specific design variables.

#### **4.2 Keyword**

The input of the symmetry control data commences on the line immediately following the line beginning with the keyword **\$SYMPLANES** in the data set.

#### **4.3 Number of Symmetry Planes**

Immediately following the keyword **\$SYMPLANES**, BESTOP expects to read an integer variable telling how many symmetry planes will be employed. The format for the variable NPLANES is as follows:

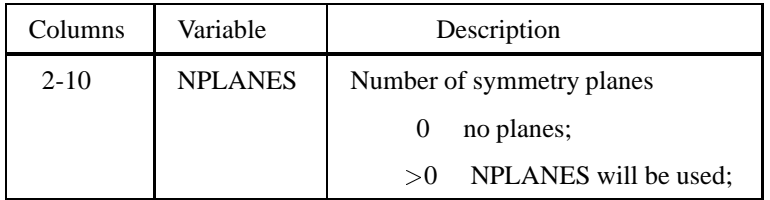

#### **4.4 Input of Symmetry Plane Definitions**

Upon reading in the variable NPLANES, BESTOP expects to read in 3\*NPLANES lines of additional data, each having the format (**1x,3f10**). Since each plane is defined by three points that lie in the plane, the three data lines per plane are for the coordinates points defining the plane.

# **5.0 DESIGNABLE/NON-DESIGNABLE REGIONS**

#### **5.1 Explanation**

It is possible to perform topology optimization over the entire structural domain  $\Omega_s$ , or to perform topology optimization only over a subset of the structural domain. Portions of the structural domain in which the material layout is fixed are said to be non-designable, whereas portions of  $\Omega<sub>s</sub>$  in which the material layout remains to be determined are denoted as designable. BESTOP performs topology optimization using NASTRAN 's CTRIA3, CQUAD4, CHEXA, CPENTA and CTETRA elements. Associated with each CTRIA3 and CQUAD4 element is a PSHELL id number, and associated with each CHEXA, CPENTA, and CTETRA element is a PSOLID id. By default the elements belonging to the various PSHELL and PSOLID id groups are not designable. The user must indicate to BESTOP which PSHELL and PSOLID element groups are to be designable. The input data in this sub-section describes how to convey this information to BESTOP .

#### **5.2 Keyword**

The input of the data which specifies designable and non-designable regions commences immediately following the line beginning with the keyword **\$DESIGNABLE** in the data set.

### **5.3 Designable PSOLID groups**

Immediately following the keyword **\$DESIGNABLE**, BESTOP expects to read a data line of the format (**a8,i10**). The data expected on this line conveys the following information:

| Columns  | Variable          | Description                           |
|----------|-------------------|---------------------------------------|
| 1-8      | NAME <sub>1</sub> | Should be '\$PSOLID'                  |
| $9 - 18$ | <b>NPSOLIDS</b>   | Number of designable PSOLID groups    |
|          |                   | If $>0$ , then NPSOLIDS lines of data |
|          |                   | should follow.                        |

**Table 5.1** Input of number of designable PSOLID groups.

Each of the NPSOLIDS lines of data that follows is of the format (**1x,i5**) and specifies a PSOLID group number which will be designable.

#### **5.4 Designable PSHELL groups**

Immediately following the input of the designable PSOLID data, BESTOP expects to read another data line of the format (**a8,i10**). The data expected on this line is analogous to that of the PSOLID data and conveys the following information:

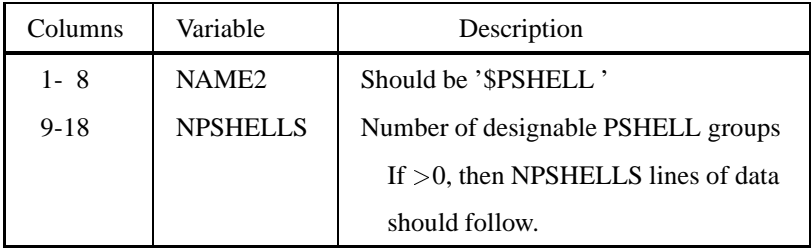

**Table 5.2** Input of number of designable PSHELL groups.

Each of the NPSHELLS lines of data that follows is of the format (**1x,i5**) and specifies a PSHELL group number which will be designable.

# **6.0 CHECKERBOARD CONTROL**

Many topology formulations, especially those using low-order finite elements, are prone to checkerboarding instabilities. To ameliorate these instabilities, spatial filtering of design variables can be employed. The default mode for BESTOP is to run with spatial filtering of design variables turned off. Filtering can be turned on, however, as is discussed below.

#### **6.1 Keyword**

The input of the data which specifies whether checkerboard stabilizing filtering is to be used commences immediately following the line beginning with the keyword **\$FILTER** in the data set.

#### **6.2 Filtering Mode Parameter**

On the line in the data file immediately following **\$FILTER**, BESTOP reads in the variable IFILTER in the following format:

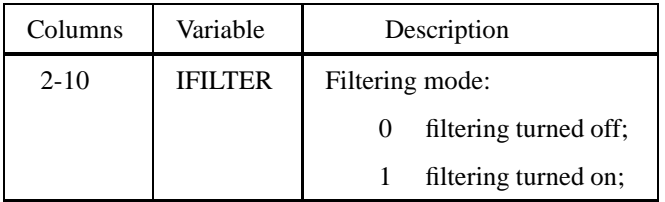

#### **7.0 SAMPLE DATA FILES**

#### **7.1 Sample Data File #1**

The small sample data file listed below is for a structural topology optimization problem having eight CQUAD4 elements. Features of the topology problem are:

- BESTOP is being run in "execution" mode (MODE=1).
- There is one objective function and one global constraint.
- The objective is the compliance function (IFUNCT(1,1)=2) associated with the loading subcase 1 (IFUNCT $(1,3)=1$ ). The scaling factor for the objective function is 1.0  $(SVAL(1) = 1.0)$ .
- The constraint function is a global volume fraction (IFUNCT $(2,1)=1$ ) constraint of 40%  $(SVAL(2)=1.0, CVAL(2)=0.40)$  on the solid material phase
- There is one symmetry plane for the structure, defined by the points  $X_1 = (20, 0, 0); X_2 =$  $(20, 10, 10);$   $\mathbf{X}_3 = (20, 20, 0).$
- There are no designable PSOLID elements in the problem, and all of the elements with a PSHELL id of 1 are considered to be designable.
- Finally, this problem is being run without any filtering to stabilize against checkerboarding.

```
$$$$$$$$$$$$$$$$$$$$$$$$$$$$$$$$$$$$$$
$BESTOP
$ 1
$TOPOLOGY
$14
$ 2 0 1 0.000 1.0e+00
$ 1 0 0 0.400 1.0e+00
$SYMPLANES
$ 1
$ 20.000 0.000 0.000
$ 20.000 10.000 10.000
$ 20.000 20.000 0.000
$DESIGNABLE $
$PSOLID 0 $
$PSHELL 1 $
$ 1$FILTER
$ 0
$$$$$$$$$$$$$$$$$$$$$$$$$$$$$$$$$$$$$$
ID STATIC,RUN
TIME 10
SOL 24
```
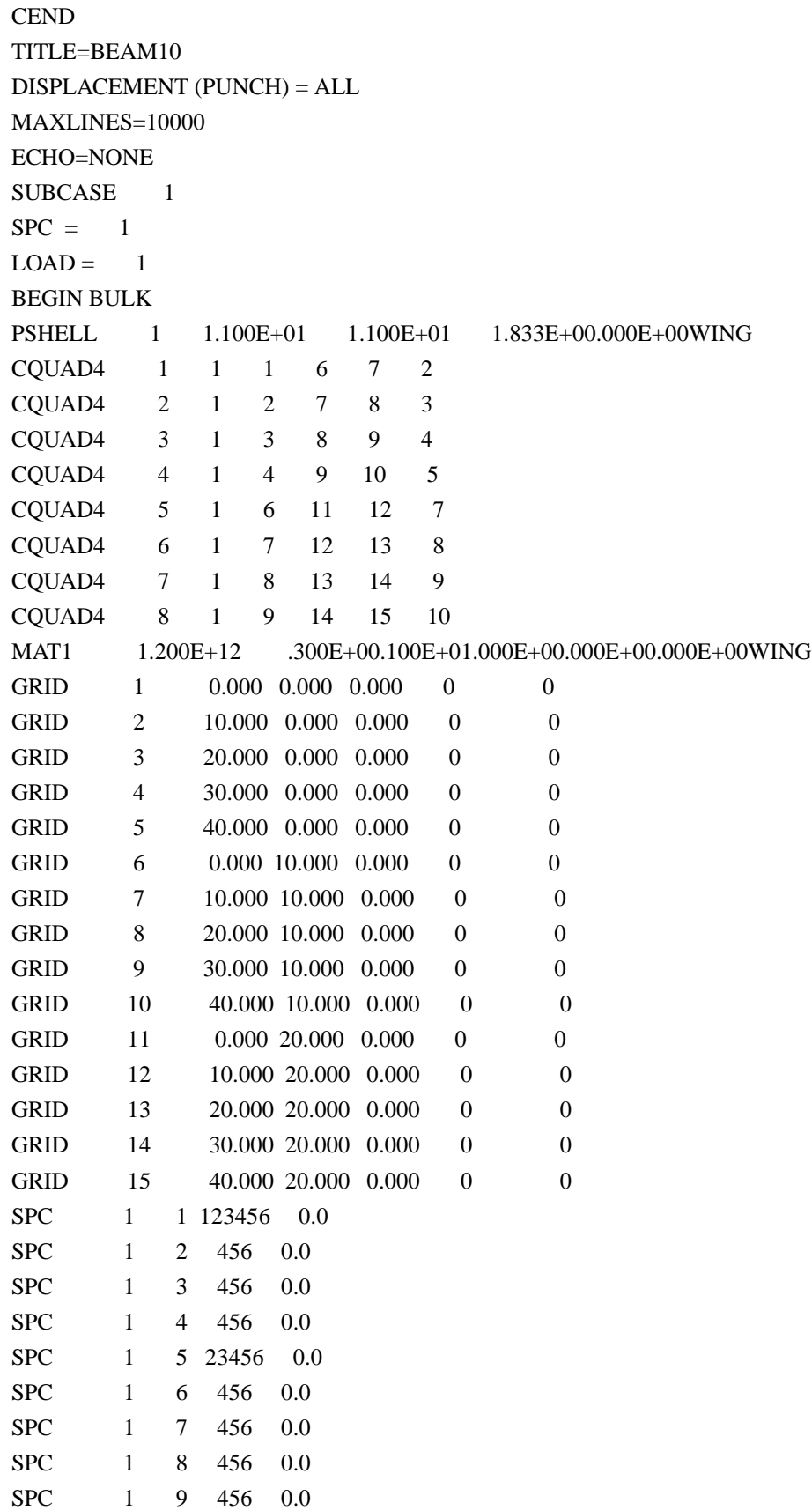

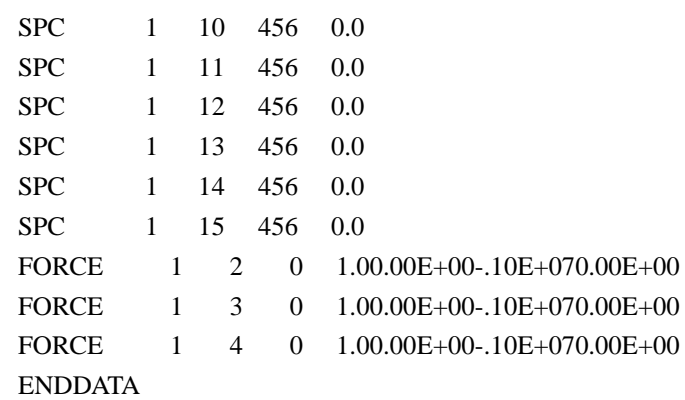

#### **7.2 Sample Data File #2**

The small sample data file listed below is for a structural topology optimization problem having 16 CQUAD4 elements. Features of the topology problem are:

- BESTOP is being run in "execution" mode (MODE=1).
- There is one objective function and there are three constraint functions.
- The objective is a composite eigenvalue function (IFUNCT $(1,1)=3$ ) consisting of two eigenvalues (IFUNCT(1,2)=-2), and subcase 3 (IFUNCT(1,3)=3) provides the restraints on the structural domain for the eigenvalue problem. The scaling factor for the objective function is  $-1.0$  (SVAL(1)= $-1.0$ ) and the subtracted factor is 0 (CVAL(1)=0.0). The objective function is the weighted sum of the structure's first two eigenvalues, with the first weighted by 10.0 and the second weighted by 1.0.
- The first constraint function is a global volume fraction (IFUNCT $(2,1)=1$ ) constraint of 50% (SVAL $(2)=1.0$ , CVAL $(2)=0.50$ ) on the solid material phase.
- The second constraint is a composite strain energy function (IFUNCT $(3,1)=2$ ) from two load subcases (IFUNCT(3,3)=-2). The scaling factor for this constraint function is 1.0 (SVAL $(3)=1.0$ ) and the subtracted factor is 100 (CVAL $(3)=100.0$ ). The strain energy function is the weighted sum of the strain energy from load cases 1 and 2, where the weighting factors are 1.0 and 1.0.
- $\bullet$  The third and final constraint is the strain energy (IFUNCT(4,1)=2) associated with load case 3 (IFUNCT(4,3)=3) with a scaling factor of 1.0 (SVAL(4)=1.0) and a subtracted factor of 150 (CVAL(4)=150.0).
- A fourth constraint of type 6 (perimeter) is also listed in the data file, but will be ignored.
- There are 3 symmetry planes for the structure defined by 9 points.
- There are no designable PSOLID elements in the problem, and all of the elements with a PSHELL id of 1 are considered to be designable.
- Finally, this problem is being run without any filtering to stabilize against checkerboarding.

\$\$\$\$\$\$\$\$\$\$\$\$\$\$\$\$\$\$\$\$\$\$\$\$\$\$\$\$\$\$\$\$\$\$\$\$\$\$ *SBESTOP* \$ 1 \$TOPOLOGY \$34 \$ 3 -2 3 0.000 -1.0e-00 \$ 1 10.000 \$ 2 1.0000 \$ 1 0 0 0.500 1.0e+00 \$ 2 0 -2 1.0e2 1.0e-00 \$ 1 1.0000 \$ 2 1.0000 \$ 2 0 3 1.5e2 1.0e-00 \$ 6 0 1.000 0.0055556 **\$SYMPLANES** \$ 3 \$ -5.000 0.000 0.000 \$ 0.000 0.000 5.000 \$ 5.000 0.000 0.000 \$ 0.000 -5.000 0.000 \$ 0.000 0.000 5.000 \$ 0.000 5.000 0.000 \$ -5.000 -5.000 0.000 \$ 0.000 0.000 5.000 \$ 5.000 5.000 0.000 \$DESIGNABLE \$ \$PSOLID 0 \$ \$PSHELL 1 \$ \$ 1 \$FILTER \$ 0 \$\$\$\$\$\$\$\$\$\$\$\$\$\$\$\$\$\$\$\$\$\$\$\$\$\$\$\$\$\$\$\$\$\$\$\$\$\$ ID STATIC,EIGENVALUE TIME 100 SOL 3 **CEND** TITLE=PLATE DISPLACEMENT (PUNCH) = ALL MAXLINES=10000 SEDR=ALL SEALL=ALL ECHO=NONE

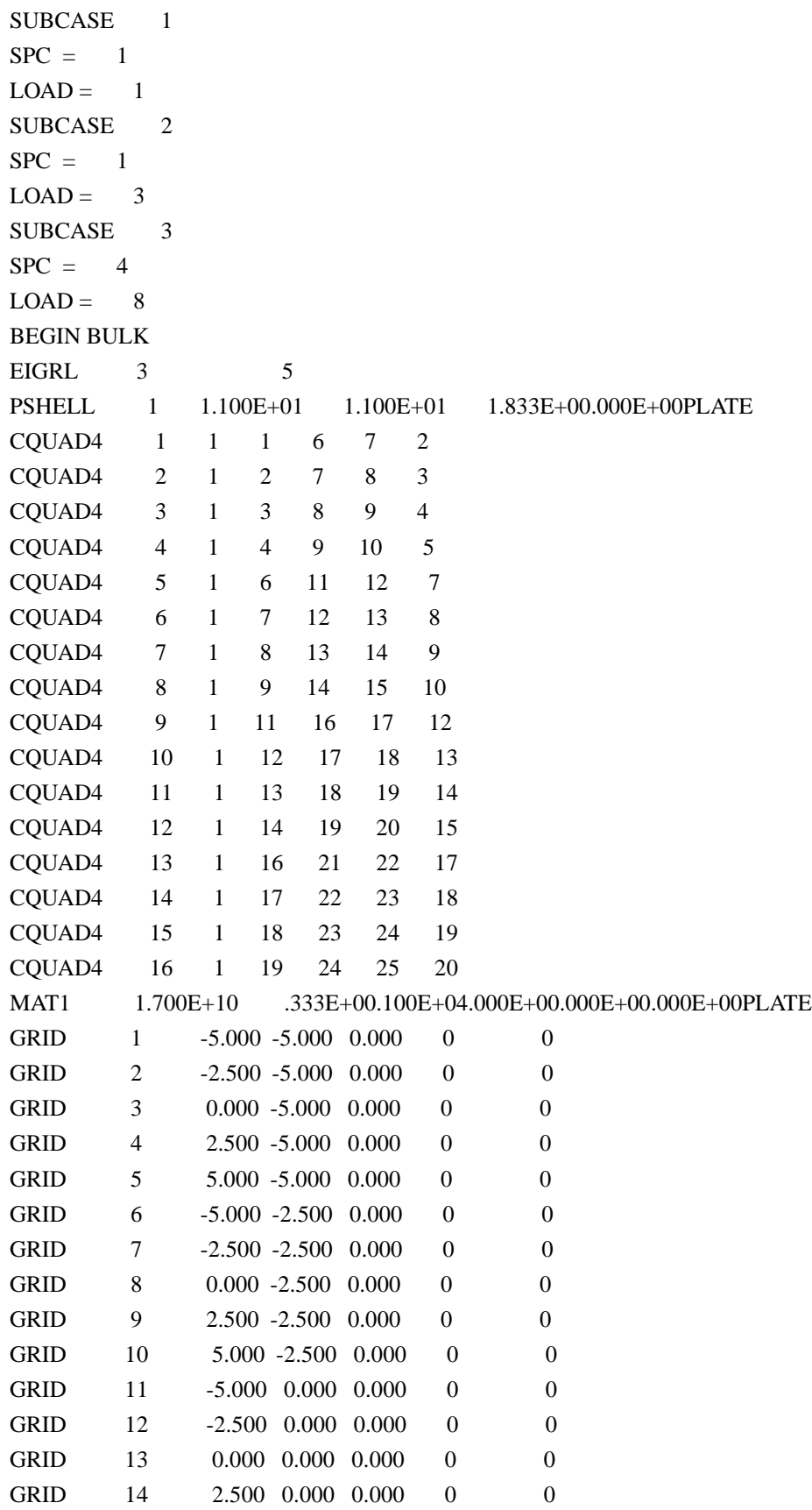

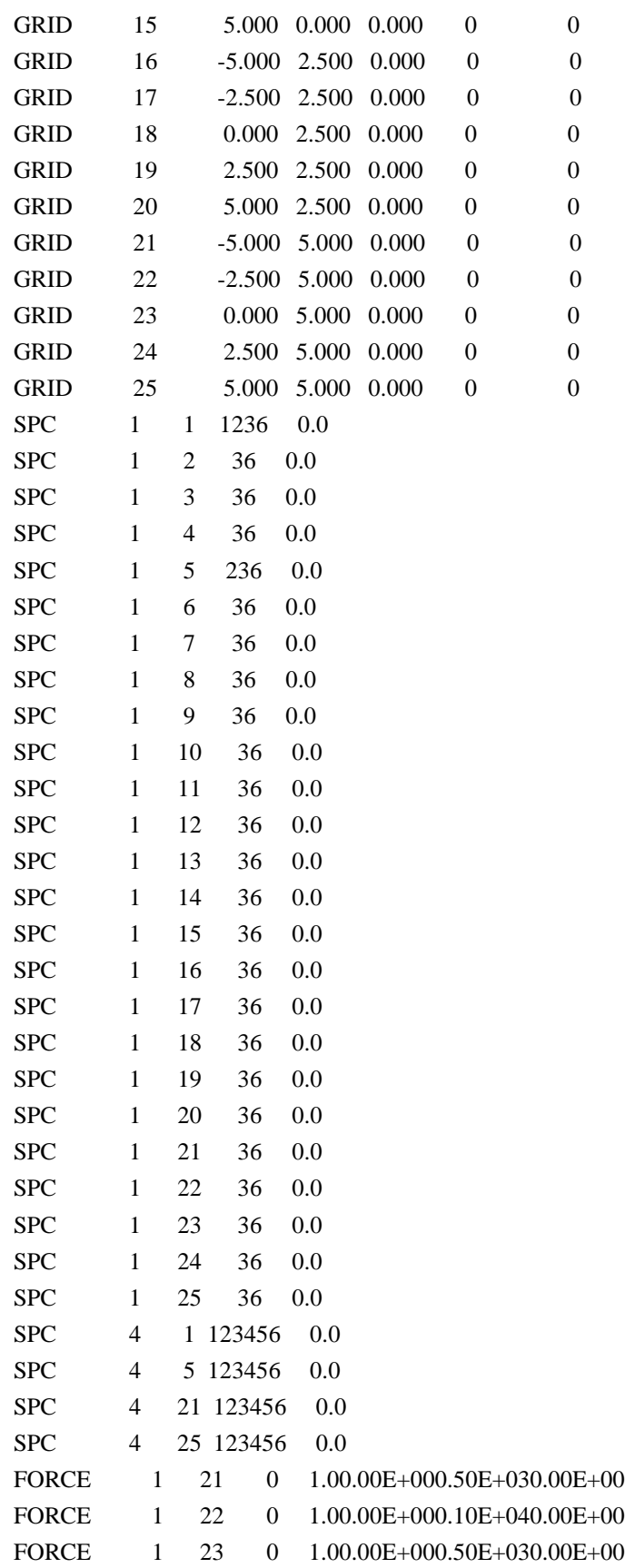

### BESTOP USER'S MANUAL Version 96.1 13

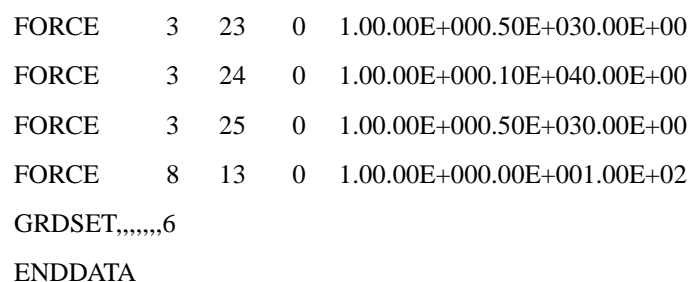

#### **8.0 INPUT FOR SLP OPTIMIZATION DRIVER**

Aside from providing input for the design sensitivity program BESTOP , input data is also required for the optimization program SLP. The input data requires one title line identifying the problem, and two lines of input, one consisting of integer parameters and the other of real parameters. The information that must be conveyed to the SLP optimization program in these two lines of data is described below:

# **8.1 Integer Parameters**

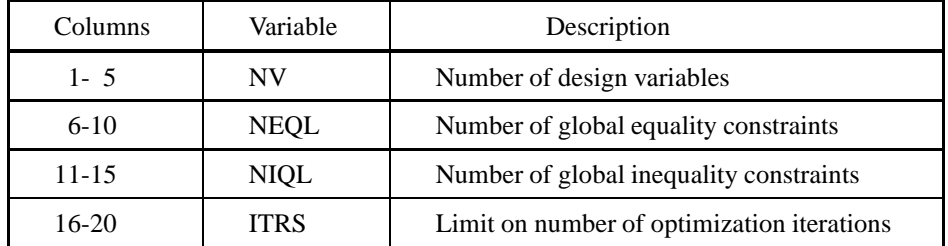

The number of design variables NV can be determined, after executing BESTOP in data checking mode, by looking at the head of the *DESVAR MAP* file. The total number of constraints NEQL + NIQL should sum to the value of NFUNCT as specified in Section 3.2

## **8.2 Real Parameters**

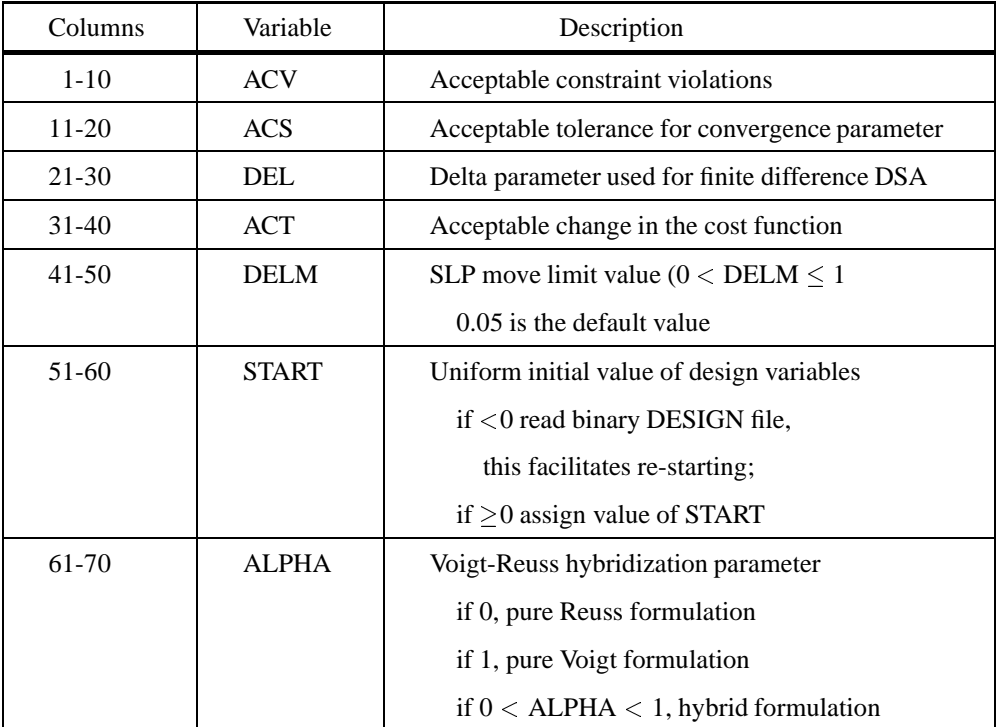

### **8.3 Sample SLP Input Data File**

For the sample input data file listed below, the optimization problem has the following characteristics:

- There are 210 design variables.
- There are 0 equality constraints and 2 inequality constraint.
- A maximum of 150 optimization iterations are permitted.
- $ACV = 1.0e-3$ ;
- $ACS = 1.0e-5;$
- DEL =  $1.0e-5$ ;
- $ACT = 1.0e-5$ ;
- $\bullet$  DELM = 0.05 which corresponds to a SLP move limit of .05.
- $\bullet$  START = -1.0, which means that the initial design state is being read from a binary DESIGN file;
- ALPHA  $= 0.0$  which translates to a pure Reuss formulation;

# **Sample SLP Input Data File**

BORON EPOXY SHEAR OPTIMIZATION 40% BORON 210 0 2 150 1.0000E-03 1.0000E-5 1.000E-05 1.0000E-5 0.0500 -1.00E+00 0.00E-02